# B4B35OSY: Operační systémy Android

#### Michal Sojka<sup>1</sup>

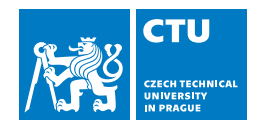

#### 19. prosince 2019

<sup>1</sup>michal.sojka@cvut.cz

# Obsah I

# 1 [Úvod](#page-2-0)

#### 2 [Komponenty OS a Android](#page-6-0)

- **[Aplikace](#page-7-0)**
- [Souborový systém](#page-11-0)
- $\blacksquare$  [Init proces](#page-16-0)
	- [SysV init](#page-18-0)
	- [systemd](#page-21-0)
	- **[Android init](#page-24-0)**
- [Meziprocesní komunikace \(IPC\)](#page-28-0)
	- **[Aplikace a frameworky \(Android\)](#page-33-0)**

#### 3 [Závěr](#page-35-0)

# <span id="page-2-0"></span>Obsah

# 1 [Úvod](#page-2-0)

#### 2 [Komponenty OS a Android](#page-6-0)

- **[Aplikace](#page-7-0)**
- [Souborový systém](#page-11-0)
- $\blacksquare$  [Init proces](#page-16-0)
	- [SysV init](#page-18-0)
	- [systemd](#page-21-0)
	- **[Android init](#page-24-0)**
- [Meziprocesní komunikace \(IPC\)](#page-28-0)
	- **[Aplikace a frameworky \(Android\)](#page-33-0)**

#### **[Závěr](#page-35-0)**

# Mobilní OS

#### Dřívější OS byly jednodušší než desktopové OS

- Symbian OS (Nokia), Windows CE,  $\dots$
- Dnes jsou mobily výkonné jako notebooky před pár lety
	- **Mobilní OS jsou upravené verze desktopových**
	- Android, iOS, (Windows Mobile)
- Tato přednáška bude převážně o OS Android, což je
	- **Mobilní OS od Googlu (částečně open source)**
	- **Linuxové jádro (trochu změněné)**
	- **Jiný user space než mají běžné Linuxové distribuce (Ubuntu, Fedora, ...)**

# Čím se mobilní OS liší od "normálních" OS?

- Vše, co jsme probírali v předchozích přednáškách platí i pro mobilní OS:
	- Procesy/vlákna, synchronizace, správa paměti, IPC, ovladače, souborové systémy, grafika, ...
- To, co dělá mobilní OS mobilním jsou komponenty/knihovny/frameworky na vyšších úrovních
- Většina lidí pod pojmem "mobilní aplikace" rozumí pouze tuto vyšší úroveň (tj. UI, design, ... )

# Čím se mobilní OS liší od "normálních" OS?

- Vše, co jsme probírali v předchozích přednáškách platí i pro mobilní OS:
	- Procesy/vlákna, synchronizace, správa paměti, IPC, ovladače, souborové systémy, grafika, ...
- To, co dělá mobilní OS mobilním jsou komponenty/knihovny/frameworky na vyšších úrovních
- Většina lidí pod pojmem "mobilní aplikace" rozumí pouze tuto vyšší úroveň (tj. UI, design, ... )
- V této přednášce si zkusíme ukázat, jak některé vysokoúrovňové koncepty mobilních aplikací souvisí s nízkoúrovňovými záležitostmi probíranými dříve
- Podíváme se na některé komponenty či koncepty a ukážeme si, jak se liší od podobných komponent/konceptů v desktopových/serverových OS
	- Android vs. Linux na desktopu/serveru
	- Android se velmi rychle mění ne vše, co je v této přednášce platí přesně pro poslední verze a/nebo všechny výrobce

# <span id="page-6-0"></span>Obsah

# 1 [Úvod](#page-2-0)

#### 2 [Komponenty OS a Android](#page-6-0)

- **[Aplikace](#page-7-0)**
- [Souborový systém](#page-11-0)
- $\blacksquare$  [Init proces](#page-16-0)
	- [SysV init](#page-18-0)
	- [systemd](#page-21-0)
	- **[Android init](#page-24-0)**

#### **[Meziprocesní komunikace \(IPC\)](#page-28-0)**

**[Aplikace a frameworky \(Android\)](#page-33-0)** 

#### **[Závěr](#page-35-0)**

# <span id="page-7-0"></span>Obsah

# 1 [Úvod](#page-2-0)

#### 2 [Komponenty OS a Android](#page-6-0)

- **[Aplikace](#page-7-0)**
- [Souborový systém](#page-11-0)
- $\blacksquare$  [Init proces](#page-16-0)
	- [SysV init](#page-18-0)
	- [systemd](#page-21-0)
	- **[Android init](#page-24-0)**
- [Meziprocesní komunikace \(IPC\)](#page-28-0)
	- **[Aplikace a frameworky \(Android\)](#page-33-0)**
- **[Závěr](#page-35-0)**

# Aplikace

#### Aplikace se skládá z

- **■** kódu
- zdrojů (resources) obrázky apod.
- **manifest** popis aplikace
- ...

#### **■ Kód**

- Většinou vyšší programovací jazyk (Java, Kotlin)
- Může obsahovat i nativní kód (např. C/C++) volaný skrze Java Native Interface (JNI)

#### **App manifest**

- $\blacksquare$  Jméno aplikace + ikona + popis
- Seznam aktivit (+ intent filters), služeb, atd. a jejich implementaci (tříd)  $\mathcal{L}_{\mathcal{A}}$
- Oprávnění, která aplikace potřebuje
- Požadavky na HW a SW (např. minimální verze Androidu)

# **Aktivita**

- Třída reprezentující jednu obrazovku
- Nejedná se o "imperativní" kód, který běží od začátku do konce, ale o komponenty, které jsou volány (callback) různými frameworky (nižšími vrstvami).
- Programátor nemá kontrolu nad tím, kdy bude proces aplikace spuštěn a ukončen
	- Např. když je málo paměti
- Aktivity se spouští/přepínají tzv. intenty, což je forma meziprocesní komunikace

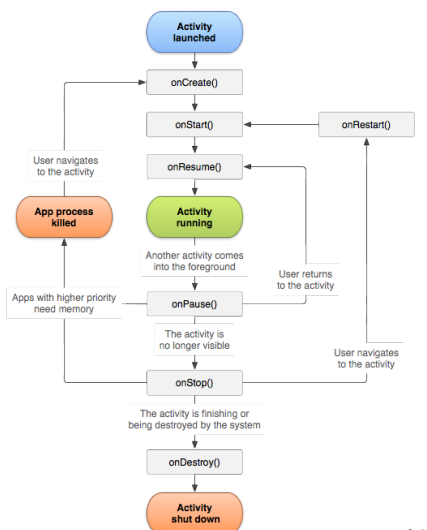

### Intent

#### ■ Žádost o provedení akce v jiné komponentě

- **Např.** spuštění aktivity
- Explicitní je přesně řečeno, která aplikace akci provede
- Implicitní uživatel si může vybrat aplikaci (např. otevření webové stránky)

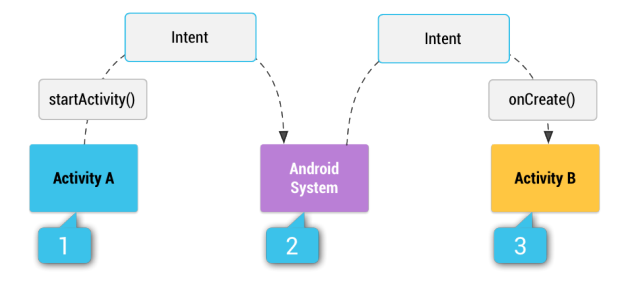

# <span id="page-11-0"></span>Obsah

# 1 [Úvod](#page-2-0)

#### 2 [Komponenty OS a Android](#page-6-0)

**[Aplikace](#page-7-0)** 

#### [Souborový systém](#page-11-0)

- $\blacksquare$  [Init proces](#page-16-0)
	- [SysV init](#page-18-0)
	- [systemd](#page-21-0)
	- **[Android init](#page-24-0)**
- [Meziprocesní komunikace \(IPC\)](#page-28-0)
	- **[Aplikace a frameworky \(Android\)](#page-33-0)**

#### **[Závěr](#page-35-0)**

# Linux/UNIX

#### Filesystem Hierarchy Standard (FHS)

- Specifikuje hierarchii a obsah adresářů Linuxových distribucí
- $\blacksquare$  Jedna aplikace je "rozprostřena" do mnoha různých adresářů (s výjimkou /opt)
	- /bin programy, UNIXové příkazy (dnes často symlink do /usr/bin)
	- /boot soubory potřebné pro boot systému (jádro, initramfs)
	- /dev pseudosoubory pro komunikaci s ovladači
	- /etc konfigurace systému a jednotlivých programů
	- /home domovské adresáře uživatelů
	- $\blacksquare$ /lib knihovny
	- $\blacksquare$  /media přípojná místa pro externí média (USB flash, CDROM, ...)
	- /mnt dočasně připojené souborové systémy (např. síťové)
	- /opt adresáře pro aplikační software co adresář, to aplikace
	- /proc virtuální souborový systém a informacemi o procesech a jádru
	- /root domovský adresář správce systému
	- /run RAM disk pro běhová data (zmizí po vypnutí systému)
	- Sbin programy pro správce systému
	- /srv data poskytovaná daným systémem (např. webovými servery)
	- /sys virtuální souborový systém s informacemi o zařízeních apod.
	- /tmp adresář pro dočasné soubory
	- $\blacksquare$ /usr podobná hierarchie jako v "/" pro read-only data
	- $\blacksquare$ /var proměnné soubory (logy, mailboxy, data programů /var/lib, ...)

# Android

#### **Partitions**

- **boot** obsahuje jádro a počáteční RAM disk (initramfs)
- cache cache pro stáhování aktualizací systému
- recovery jádro a jiný initramfs pro obnovu systému
- $\blacksquare$  system /system
- userdata /data

#### Souborový systém

- Je tvořen initramfs do kterého jsou připojeny (mount) adresáře z flash
	- $\blacksquare$  /init init proces (viz dále)
	- $\blacksquare$  /sbin kritické programy jako např *adbd*, *healthd* a *recovery*
- **Připojené adresáře** 
	- striktní oddělení systému a dat
	- /system systémové komponenty Androidu – read-only
	- /data uživatelská data
		- nejsou přemazána když se aktualizuje systém
		- **lack** lze je šifrovat

# Android – hierarchie, obsah

#### /system

- /app systémové aplikace (od Googlu či výrobce zařízení)
- $\blacksquare$  /bin nativní programy (dalvikvm, vold, ... ), ladicí nástroje (adb, ... ), UNIXové příkazy (cp, ls, ... ), atd. ls, ... )
- $\blacksquare$ /etc konfigurace
- /fonts
- **Famework Javová část Androidy** (.jar, .odex)
- $\blacksquare$ /lib nativní knihovny
- $\blacksquare$  /media zvuky, animace, ...
- $\blacksquare$  /prov-app Privileged Application
- $\blacksquare$ /usr Support file (keyboard mappings, ... )

#### /vendor

 $\blacksquare$  /xbin – další systémové programu, většinou pro ladění (strace, tcpdump,  $nc, \ldots$ )

#### /data

- $\blacksquare$  /app balíky .apk instalovaných aplikací
- **D** /backup
- /dalvik-cache
- /data aplikace si tam mohou uchovávat svá data (viz níže)
- /media připojená SD karta
- /misc konfigurace, klíče, ...
- $\blacksquare$ /property uložené "vlastnosti", které přežijí reboot
- $\blacksquare$ /user pro podporu více uživatelů
- /system
- ...

#### /data/data

- /com.android.providers.calendar obsahuje
	- databases/calendar.db
- /com.android.providers.contacts obsahuje
	- databases/contacts2.db
- /com.android.chrome ...

## Uživatelé

- Android používá systémové "uživatele" (UID) jinak, než běžné Linuxové distribuce
- Každá aplikace běží s právy jiného uživatele (UID tedy identifikuje aplikaci, ne uživatele)
- Tím je (mimo jiné) zajištěna ochrana dat jedné aplikace před ostatními
- Některá zařízení/verze Androidu podporují více uživatelů (lidí) každému uživateli je přiřazeno 100000 UID (může tedy nainstalovat 100000 aplikací).

# <span id="page-16-0"></span>Obsah

# 1 [Úvod](#page-2-0)

#### 2 [Komponenty OS a Android](#page-6-0)

- **[Aplikace](#page-7-0)**
- [Souborový systém](#page-11-0)

#### $\blacksquare$  [Init proces](#page-16-0)

- [SysV init](#page-18-0)
- [systemd](#page-21-0)
- **[Android init](#page-24-0)**
- [Meziprocesní komunikace \(IPC\)](#page-28-0)
	- **[Aplikace a frameworky \(Android\)](#page-33-0)**

#### **[Závěr](#page-35-0)**

### Init proces

V UNIXových OS je init první proces, který je spuštěn po zavedení jádra OS

■ Něco jako user/hello v naší verzi OS NOVA

**Jeho úkolem je:** 

- **Připojit potřebné souborové systémy**
- Spustit severy a daemony potřebné pro běh systémů
- Spustit proces(y), které umožní lokální přihlášení uživatele (getty pro textovou konzoli, *display manager* pro grafické přihlášení)
- **Adoptovat procesy, jimž umře rodič**

# <span id="page-18-0"></span>SysV init

*UNIX System V (system five)* je jedna z verzí komerčího UNIXu od AT&T (1983)

- Init proces je vytvořen spuštěním /sbin/init
- Načte /etc/inittab a vykoná, co je tam napsáno
- Runlevel = co se má spustit při bootování vypínání
- Vždy se spustí skript rcS základní inicializace a služby systému
- **Poté se spustí skript**  $rc \le N$ **>, který** spustí další služby (webový server, grafický login, ... )
- Getty (textový login) se spustí v runlevelech 2–5 a při ukončení se spustí znovu

#### Example (/etc/inittab:)

```
id:2:initdefault:
si::sysinit:/etc/init.d/rcS
```

```
# Runlevel 0 is halt.
# Runlevel 1 is single-user.
 Runlenels 2-5 are multi-user.
# Runlevel 6 is reboot.
l0:0:wait:/etc/init.d/rc 0
# ...
l5:5:wait:/etc/init.d/rc 5
l6:6:wait:/etc/init.d/rc 6
```

```
1:2345:respawn:/sbin/getty 38400 tty1
```
# SysV init – pokračování

- respawn v *inittab* aktivuje "monitorování procesu" a restartuje proces např. v případě nečekaného pádu
- SysV init se mnohdy často používá v případě jednoduchých "embedded" zařízení, kdy v systému běží jen pár služeb

#### Skripty rc a rcS

- Spouští ostatní služby na základě tzv. *init skriptů* (někdy také *rc skriptů*)
- Jednoduchá implementace rcS sekvenčně spouští skripty z adresáře /etc/rcS začínající na "S" (start) nebo "K" (kill):

for i in /etc/rcS.d/S??\*; do \$i start; done

- **Příklad jmen init skriptů: S01hostname, S02udev,** S15networking, ...
- Často to jsou pouze symbolické odkazy na skripty v adresáři /etc/init.d
	- /etc/rcS.d/S15networking -> /etc/init.d/networking
	- /etc/rc0.d/K08networking -> /etc/init.d/networking

#### Problémy

- Řešení závislostí mezi službami pořadím startování
- **Paralelní spouštění služeb** (multi-core CPU)
- **Monitorování a restart** havarovaných služeb
- ... vše se dá řešit pomocí různých "nadstaveb", ale ...

# Příklad jednoduchého init skriptu

#### Example (S40network)

```
#1/hin/sh
mkdir -p /run/network
case "$1" in
  start)
        printf "Starting network: "
        /sbin/ifup -a
        \lceil $? = 0 \bar{1} && echo "OK" || echo "FAIL"
        ;;
  stop)
        printf "Stopping network: "
        /sbin/ifdown -a
        \lceil $? = 0 ] && echo "OK" || echo "FAIL"
        ;;
  restart (reload)
        "$0" stop
        "$0" start
        ;;
  *)
        echo "Usage: $0 {start|stop|restart}"
        exit 1
esac
exit $?
```
#### <span id="page-21-0"></span>systemd

- Moderní init systém pro Linux
- Řeší většinu problémů SysV init (a přináší jiné problémy)
- Umožňuje popsání závislostí mezi službami => paralelní spouštění
- Aktivace pomocí socketů viz "Socket activation" dále
- Snadné nastavení zabezpečení služeb a přidělování zdrojů
	- Např. omezení množství paměti a CPU pro danou službu
	- Toto implementuje linuxové jádro; systemd umožňuje pouze snadnou konfiguraci

#### Watchdog

- Možnost periodické komunikace se službou
- Pokud se služba dlouho nehlásí, systemd ji restartuje

### Socket activation

- Co to je?
	- Elegantní řešení závislostí bez nutnosti jejich explicitního popisu
	- Služby jsou startovány jen/až když je někdo potřebuje
- **Závislosti** 
	- Servery často poskytují své služby pomocí socketů (UNIX, TCP/localhost, ...)
	- Pokud služba (proces) A potřebuje něco od služby B, připojí se k socketu služby B a pošle požadavek.
		- Může se stát, že B také potřebuje něco od A. Kterou službu spustit jako první?

### Socket activation

- Co to je?
	- Elegantní řešení závislostí bez nutnosti jejich explicitního popisu
	- Služby jsou startovány jen/až když je někdo potřebuje
- **Závislosti** 
	- Servery často poskytují své služby pomocí socketů (UNIX, TCP/localhost, ...)
	- Pokud služba (proces) A potřebuje něco od služby B, připojí se k socketu služby B a pošle požadavek.
		- Může se stát, že B také potřebuje něco od A. Kterou službu spustit jako první?

#### **Základní myšlenka:**

- 1 Vytvořit sockety všech služeb (ale ne jejich procesy)
- 2 Pokud se někdo k socketu připojí, spustit proces a předat mu už "existující" socket
- **Implementace:** 
	- Služba nevytváří socket sama, ale nechá to na *systemd* (konfigurační soubor).
	- **Při spuštění služba "zdědí" socket od** *systemd* **(fork(), exec()), který jí sdělí, který file descriptor** odpovídá socketu
	- Služba tedy nedostane od "systému" jen stdin, stdout a stderr, ale i socket, kterým klienti posílají požadavky

# <span id="page-24-0"></span>Android init

- Vzdáleně podobný SysV init
- Obsahuje navíc "System Properties"
- Místo /etc/inittab má /init.rc, /init.usb.rc/ apod.
- Nemá "runlevely", ale umí spouštět služby na základě "triggers" a "system properties" např. při změně property se spustí/restartuje služba – podobné jako launchd v iOS) **Připojení k nabíječce, připojení USB,...**
- Služby jsou automaticky restartovány, pokud nejsou nakonfigurovány jako oneshot.
- Pokud je služba označena jako critical a nejde restartovat, je restartováno celé zařízení
- **Podpora socket activation pro UNIX sockety**
- Specifické *rc skripty*
- S jinou konfigurací funguje jako ueventd

## System properties

- Jsou uloženy v několika souborech (dané výrobcem /system/default.prop, persistentní /data/propery/persist\*, ... )
- Přístup k properties přes /dev/socket/property\_service, kontrola přístupu podle UID, možnost mapování do paměti (mmap).
- **Příklady "properties":** 
	- $\blacksquare$  wlan.driver.status, net.hostname, sys.boot\_completed, net.dns1, ...

## .rc soubory

#### Example (init.rc – zkráceno)

on boot ifup lo hostname localhost domainname localdomain write /proc/sys/net/core/xfrm\_acq\_expires 3600 service ueventd /system/bin/ueventd class core critical seclabel u:r:ueventd:s0 shutdown critical service console /system/bin/sh class core console disabled user shell group shell log readproc seclabel u:r:shell:s0 setenv HOSTNAME console on property:ro.debuggable=1 # Give writes to anyone for the trace folder on debug builds. # The folder is used to store method traces. chmod 0773 /data/misc/trace # Give reads to anyone for the window trace folder on debug builds. chmod 0775 /data/misc/wmtrace start console

# **Zygote**

- Jedním z procesů spouštěných procesem init je tav. zygote (uložen v /system/bin/app\_process)
- **Urychluje spouštění aplikací**
- Spustí Dalvik Virtual Machine a načte všechny frameworky (třídy) OS android
- Zastaví se těsně před "načtením" hlavní třídy aplikace, otevře /dev/socket/zygote a čeká na požadavky
- Přicházející požadavky obsahují jméno třídy aplikace
	- Zygote zavolá fork() a načte třídu aplikace
	- **Fork používá mechanismus copy-on-write**
	- **T** Tímto způsobem se velmi rychle vytvoří proces aplikace, protože vše (JVM, frameworky, ... ) už je nainicializované
		-

# <span id="page-28-0"></span>Obsah

# 1 [Úvod](#page-2-0)

#### 2 [Komponenty OS a Android](#page-6-0)

- **[Aplikace](#page-7-0)**
- [Souborový systém](#page-11-0)
- $\blacksquare$  [Init proces](#page-16-0)
	- [SysV init](#page-18-0)
	- [systemd](#page-21-0)
	- **[Android init](#page-24-0)**

#### **[Meziprocesní komunikace \(IPC\)](#page-28-0)**

**[Aplikace a frameworky \(Android\)](#page-33-0)** 

#### **[Závěr](#page-35-0)**

# Nízkoúrovňová IPC

- $\blacksquare$  roura (pipe)
	- přenášení proudu dat mezi dvěma procesy jedním směrem
- UNIX socket
	- přenášení dat (proud nebo zprávy) mezi dvěma procesy (obousměrné)
	- může, ale nemusí být vidět v souborovém systému (např. /run/cups/cups.sock pro komunikaci s tiskovým serverem CUPS)
	- $\blacksquare$  lze přenášet i "file descriptory" (FD) mezi různými procesy
		- **Příklad: Privilegovaný proces otevře soubor a pošle FD jinému procesu, který soubor sám** otevřít nemůže.

# Remote Procedure Call (RPC)

Možnost volat funkce/procedury ve vzdáleném procesu

Princip:

- 1 Při zavolání funkce se provede serializace parametrů (převod dat v paměti do formátu pro komunikaci) a odešle se žádost (data) cílovému procesu (např. pomocí socketu).
- 2 Cílový proces data deserializuje, zjistí jakou funkci má zavolat a zavolá ji
- 3 Pokud funkce něco vrací, výsledek se serializuje a odešle zpět.

# DBus (Desktop Linux)

- Mnoho aplikací potřebuje komunikovat na vyšší úrovni než posílání zpráv
	- Publish/subscribe
	- Komunikace jednotlivých objektů/komponent uvnitř aplikací
	- $\blacksquare$  Nechce řešit, který socket použít pro danou aplikaci (v jakém procesu se nachází atd.)
	- ...
- DBus je systémový démon, který umožňuje aplikacím komunikovat na vyšší úrovni
- Aplikace si mohou definovat objekty, ptát se na objekty v jiných aplikacích, žádat o notifikace na změny v jiných aplikacích apod.

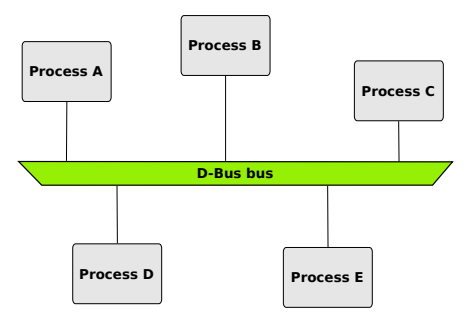

© 2015 Javier Cantero - this work is under the Creative Commons Attribution ShareAlike 4.0 license

# Android Binder

- **Poskytuje RPC**
- /dev/binder
- Služby:
	- **1** Hledání cílového procesu
	- 2 Přenos zpráv
		- Android Interface Definition Language (AIDL) generuje kód, který převádí volání funkcí na komunikaci pomocí Binderu (serializace/deserializace)
		- Blokující (ioctl(BINDER\_WRITE\_READ))
	- 3 Přenos objektů
		- $\blacksquare$  file descriptory
	- 4 Důvěryhodné ověření zdroje
		- adresát ví, kdo mu zprávu poslal (PID, UID)

### <span id="page-33-0"></span>Dalvik VM

- implementace Java VM od Googlu
- aplikace se kompilují "just-in-time" (JIT) překladačem do nativního kódu (výsledky se cachují)
- Dalvik má různé problémy novější verze přecházejí na ART, kde se používá Ahead-of-time (AOT) kompilace

#### system\_server

- Proces, kde různé systémové služby běží jako vlákna
- Podobný svchost.exe z Windows (služby jsou nahrávány z DLL knihoven)
- Psaný v Javě, služby jsou třídy v Javě
- Po inicializaci je spuštěna hlavní smyčka, která čeká na požadavky z jiných procesů a předává je službám
- **Poskytované služby:** 
	- 1 Bootstrap: Installer, ActivityManager, PowerManager, DisplayManager, PackageManager, UserManager
	- 2 Základní (Core): Lights, Battery, UsageStats, WebViewUpdate
	- 3 Ostatní: ...

# <span id="page-35-0"></span>Obsah

## 1 [Úvod](#page-2-0)

#### 2 [Komponenty OS a Android](#page-6-0)

- **[Aplikace](#page-7-0)**
- [Souborový systém](#page-11-0)
- $\blacksquare$  [Init proces](#page-16-0)
	- [SysV init](#page-18-0)
	- [systemd](#page-21-0)
	- **[Android init](#page-24-0)**
- [Meziprocesní komunikace \(IPC\)](#page-28-0)
	- **[Aplikace a frameworky \(Android\)](#page-33-0)**

#### 3 [Závěr](#page-35-0)

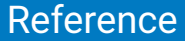

■ Jonathan Levin, *Android Internals: A Confectioner's Cookbook*, Technologeeks.com, 2015, <http://newandroidbook.com/>